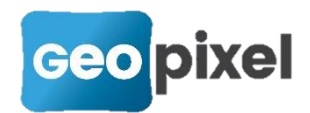

# **Release Note Photosurvey** Les avancées, le développement

# **Version 2023**

### Version 2023.1.2

#### Pour plus d'informations, cliquez ici

- Ajout du support de la GoPro 12 black pour le Mobile Mapping
- Modification d'un nouvel extracteur de trames vidéo
- Correction d'un problème d'accès à la base de données des configurations de caméra
- Correction d'un problème de lecture des options enregistrées dans PhotoSurvey depuis l'application Geo2CloudConverter

#### **Version 202311**

Pour plus d'informations, cliquez ici

- **Indépendance de PhotoSurvey**
- **Boîte de dialogue des Options**
- **Amélioration de l'extraction d'images**
- **Export sur la plateforme GoValid**
- **Import/Export des configurations de caméra**
- **Accélération de la phase densification**
- **Améliorations et corrections diverses**

### **Version 2022**

### Version 2022.2.1

Pour plus d'informations, [cliquez ici](https://telechargement.geopixel.fr/Documentation/Release-note-PhotoSurvey-2022.2.1.pdf) ….

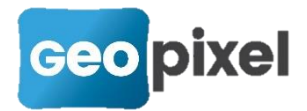

- Support de la GoPro 11 black
- **Traitement par lot : ajout des tâches Mobile Mapping**
- **Homogénéisation du style des icônes**
- **Export au format LAS/LAZ**
- **Plage d'extraction automatique en Mobile Mapping**
- **B** Evolution du moteur de calcul des scènes Mobile Mapping
- **Améliorations et corrections diverses**

#### Version 2022.1.3

Pour plus d'informations, [cliquez ici](https://telechargement.geopixel.fr/Documentation/Release-note-PhotoSurvey-2022.1.3.pdf) ....

- **Support du dernier format de fichier Potree**
- Autres améliorations liées à Geo2Cloud
- **Améliorations et corrections diverses**

#### Version 2022.1.2

Pour plus d'informations, [cliquez ici](https://telechargement.geopixel.fr/Documentation/Release-note-PhotoSurvey-2022.1.2.pdf) ....

- **Mobile Mapping : optimisation de synchronisation**
- **Amélioration de la prise en charge Viamétris**

### Version 2022.1.1

Pour plus d'informations, [cliquez ici](https://telechargement.geopixel.fr/Documentation/Release-note-PhotoSurvey-2022.1.1.pdf) ....

- **Système de coordonnées des nuages géoréférencés**
- **Améliorations des journaux de calcul**
- **Historisation des journaux de calcul**
- **Gestion des calibrations et configurations de caméra**
- **Traitement de jeux de données photos géoréférencées**
- « Mobile Mapping » (Vidéo géoréférencée RTK)
- **Vidéo géoréférencée GoPro (non RTK)**
- **Corrections et améliorations diverses**

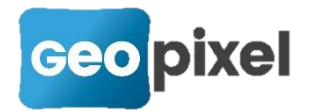

# **Version 2021**

### Version 2021.1.1

Pour plus d'informations, [cliquez ici](https://telechargement.geopixel.fr/Documentation/Release-note-PhotoSurvey-2021.1.1.pdf) ….

- CUDA 11.2 : support des dernières cartes nVidia
- **Découpage du nuage**
- **Améliorations diverses**
- a.

# **Version 2020**

### Version 2020.1.3

Pour plus d'informations, [cliquez ici](https://telechargement.geopixel.fr/Documentation/Release-note-PhotoSurvey-2020.1.3.pdf) ....

- Support du format E57
- **Nettoyage de nuage**

### Version 2020.1.2

Pour plus d'informations, [cliquez ici](https://telechargement.geopixel.fr/Documentation/Release-note-PhotoSurvey-2020.1.2.pdf) ....

- **Aide en ligne**
- **Multi-sélection des photos**
- **Traitement étendu du format Viametris**
- **Améliorations diverses**

### Version 2020.1.1

Pour plus d'informations, [cliquez ici](https://telechargement.geopixel.fr/Documentation/Release-note-PhotoSurvey-2020.1.1.pdf) ....

- **Georéférencement sur images**
- **Nettoyage du nuage de points**
- **Extension du traitement par lot**
- **Mise à l'échelle et orientation de nuage**
- **Améliorations diverses**

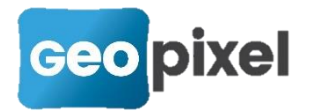

# **Version 2019**

### Version 2019.2.4

Pour plus d'informations, [cliquez ici](https://telechargement.geopixel.fr/Documentation/Release-note-PhotoSurvey-2019.2.4.pdf) ....

Support des systèmes de coordonnées

#### Version 2019.2.3

Pour plus d'informations, [cliquez ici](https://telechargement.geopixel.fr/Documentation/Release-note-PhotoSurvey-2019.2.3.pdf) ....

- **Ajout de Geo2cloud Converter**
- **Amélioration de l'export vers Geo2cloud**
- **Corrections d'anomalies**

#### Version 2019.2.1

Pour plus d'informations, [cliquez ici](https://telechargement.geopixel.fr/Documentation/Release-note-PhotoSurvey-2019.2.1.pdf) ….

- **Génération de vignettes**
- Simplification de la gestion des scènes
- **Géoréférencement de la structure**
- **Géo-compensation de structure**
- Recherche de mises à jour pour l'application
- Améliorations d'IHM
- Corrections d'anomalies et de limitations

### Version 2019.1.1

Pour plus d'informations, [cliquez ici](https://telechargement.geopixel.fr/Documentation/Release-note-PhotoSurvey-2019.1.1.pdf) ....

- **Nouvelle option de photogrammétrie terrestre**
- **Nouvelles variables dans la rubrique VISEE**
- **Prise en compte des mises à jour ENEDIS**
- **Positionner « non nivelé » pour un ensemble d'objets**
- **Nouveau pilote**
- **Mode continu pour les stations stonex**
- **Corrections d'anomalies**